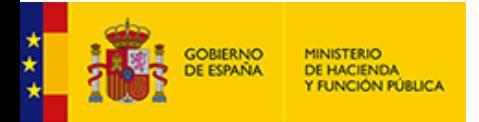

## **F.3.2 - Resultado Estabilidad Presupuestaria Grupo ADMIN PUB**

(En el caso de que la Entidad este sometida a Contabilidad Empresarial el Ingreso y Gasto no Financiero ya es directamente el computable a efectos del Sistema Europeo de Cuentas) - no aplican ajustes *Unidad: euros*

> Con los objetivos aplicados desde la entrada en vigor de la LO 2/2012 la CORPORACIÓN LOCAL CUMPLE CON EL OBJETIVO DE **ESTABILIDAD PRESUPUESTARIA Este cumplimiento es meramente informativo al prorrogarse la suspensión de las reglas fiscales para 2023**

Observaciones y/o consideraciones al Cumplimiento/Incumplimiento del Objetivo de Estabilidad Presupuestaria del Grupo de Entidades que están dentro del Sector Administraciones Públicas de la Corporación Local

## **Capacidad / Necesidad Financiación de la Corporación Local: 78.809,71 €**

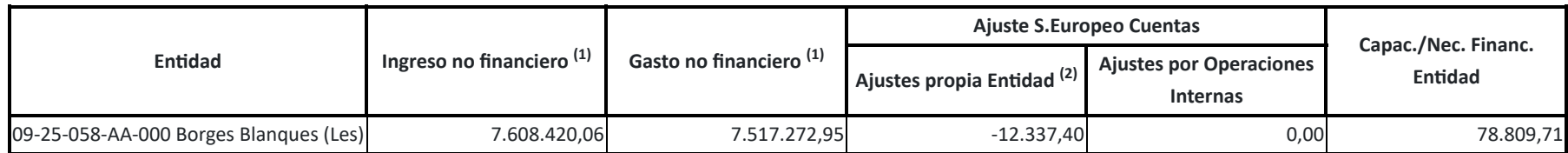

 $^{\left( 1\right) }$ Si entidad tiene presupuesto limitativo - corresponderá con los gastos e ingresos no financieros de la estimación de derechos/obligaciones reconocidos netos a 31/12/2023 (Cap. 1 a 7).

Si entidad con contabilidad Empresarial - corresponderá con los gastos e ingresos no financieros (ajustados al SEC).

*Solo aparecerá cumplimentado en el caso de Entidad con presupuesto limitativo. (2)*

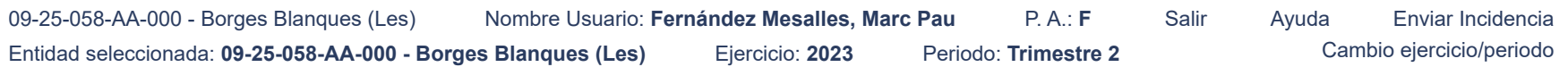

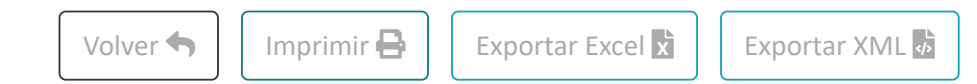

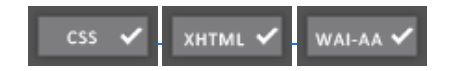